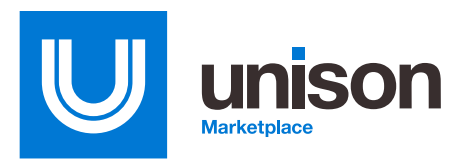

# **Unison Marketplace Vendor Management Enhancements**

1102s have shared how frustrating responsibility determinations and evaluating Seller performance are across the procurement systems including GSA eBuy, NASA SEWP, Beta.SAM, and Unison Marketplace.

Unison Marketplace has made significant improvements to the Seller ActivityCard® features that will allow Buyers greater transparency to Seller performance on the Marketplace and aid in the Buyer's due diligence process.

# **Benefits**

### Greater transparency.

Gain more information on Seller performance on the Marketplace.

#### Improved due diligence.

Vet Sellers better than before with access to greater award and cancellation details.

#### Easier access to Seller activity.

Review Seller activity across federal organizations all in one place.

# **Features**

### Seller Performance Marketplace Snapshot.

Now visible from the Bid Details page, Buyers can view a snapshot of the Seller's performance on the marketplace. This includes the top five awarded Product and Service Categories, the number of awards received, and any subsequent cancellations.

## Each Seller's ActivityCard® on the Marketplace now shows:

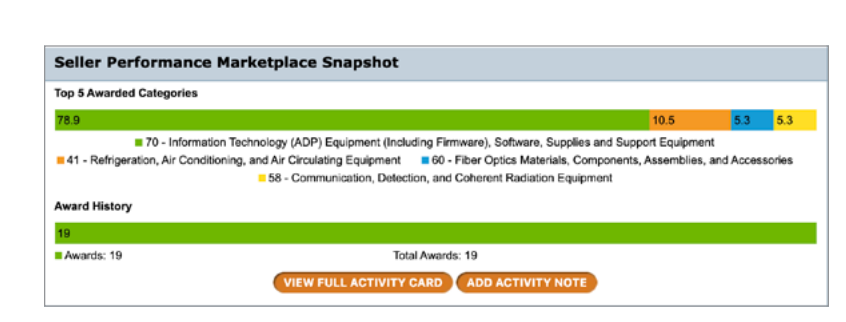

#### Top five Product and Service Categories awarded.

The Top 5 Awarded Categories chart displays how many awards have been given to a Seller per category. This allows Buyers more information to fuel their evaluation process.

#### View the award and cancellation history.

A new award and cancellation history chart displays the total amount of awards received and any subsequent cancellations. Buyer contact information is provided so that you can gain additional detailed Seller performance information.

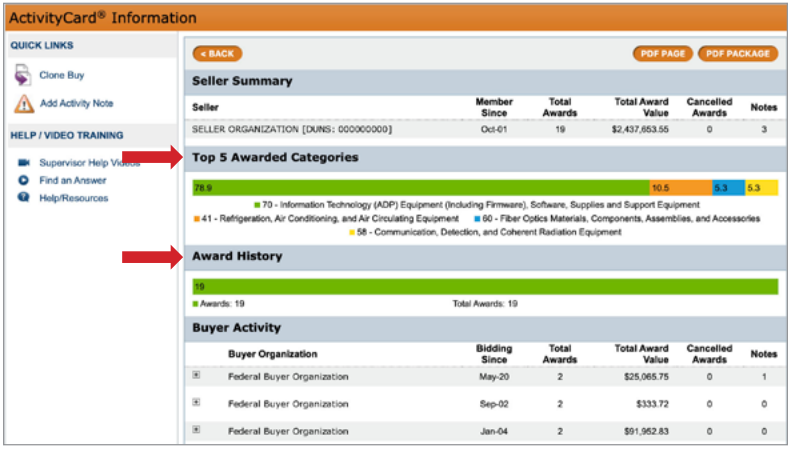

### View the last 10 awards given to a Seller by organization.

Within the ActivityCard®, the last 10 awards given to a Seller by federal organizations can be viewed by Buyers to improve transparency.

## Generate the Seller's PDF Page that contains all award and cancellation activity.

While you will see the last 10 awards given to a Seller within the ActivityCard®, if there are more than 10 awards, you can select "PDF Page", then select which organizations you would like to see, and generate a report that will provide you with full documentation that may be considered in your due diligence process.

**Buyer Activity** Bidding<br>Since Total<br>Awards Total Award<br>Value Cancell **Buyer Organization Notes** 国 Federal Buyer Organization May-20  $\overline{2}$ \$25,065.75  $\circ$  $\mathbf{1}$ ral Buyer Organizat Sep-02  $\bar{2}$ \$333.72  $\mathbf{0}$ Award<br>Amount Buyer PO# Canceled? Buy# Category 1023388 PSC 4130 - Refrigeration and Air<br>Conditioning Components \$74.16 sdsdsdsd N jon.doe@org.gov 1023390 YSDSDSDSD PSC 4130 - Refrigeration and Air<br>Conditioning Components \$259.56 N jon.doe@org.go  $\boxplus$ Federal Buyer Organization  $Jan-04$  $\bar{2}$ \$91,952.83  $\circ$  $\mathbf{0}$  $\Box$ \$1,917,600.20 Federal Buyer Organization Nov-02  $\overline{\mathbf{3}}$  $\Omega$  $\mathbf{a}$  $\boxed{\pm}$  $10$ \$402,701.05 Federal Buyer Organization  $Sep-04$  $\mathbf{0}$  $\Omega$ ActivityCard<sup>®</sup> Information QUICK LINKS  $G$ 

Since

 $0<sub>01</sub>$ 

ward<br>Value

\$2,437,653.55

Cancelled<br>Awards

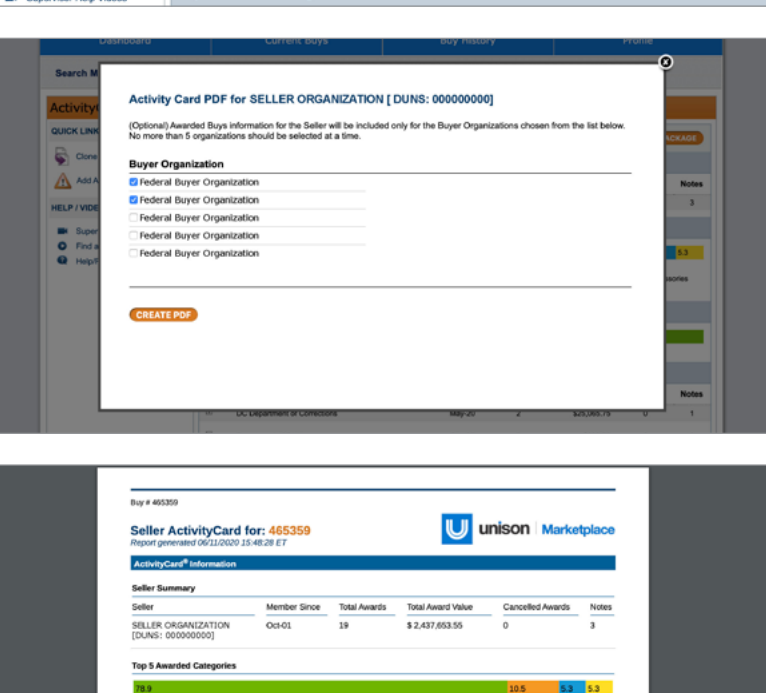

\$25,005.75 Award<br>Amount

\$8,216.00

If you have questions about the lastest ActivityCard® enhancements, please contact your Account Management team.

# Get started with Unison Marketplace.

Clone Buy

Add Activity Note

**HELP / VIDEO TRAINING** 

Seller S

SELLER ORGANIZATION [DUNS: 000000000]

Top 5 Awarded Categories

Sall

 $-42 - R$ ward H 19

**Juyer Organ** -<br>Federal Buyer Org

> PO # 1023355 PO1234

PSC 5815 - Teletype and Facsimile

Request a demo at www.UnisonMarketplace.com, contact MarketplaceSupport@UnisonGlobal.com or call 877-933-3243